## **TEST BANK**

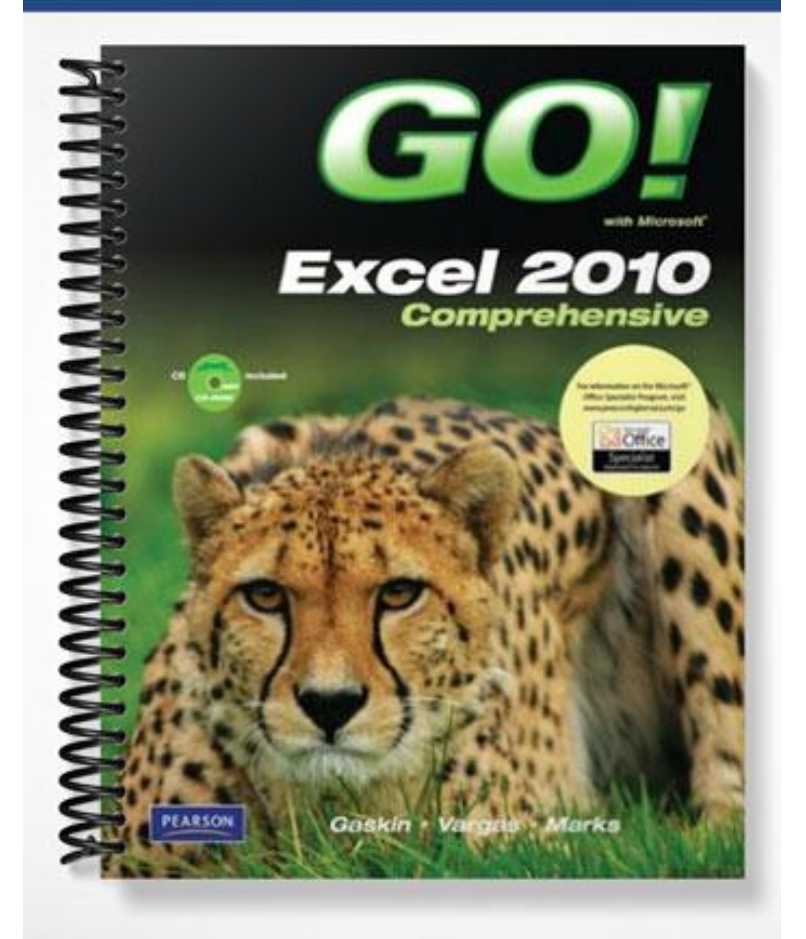

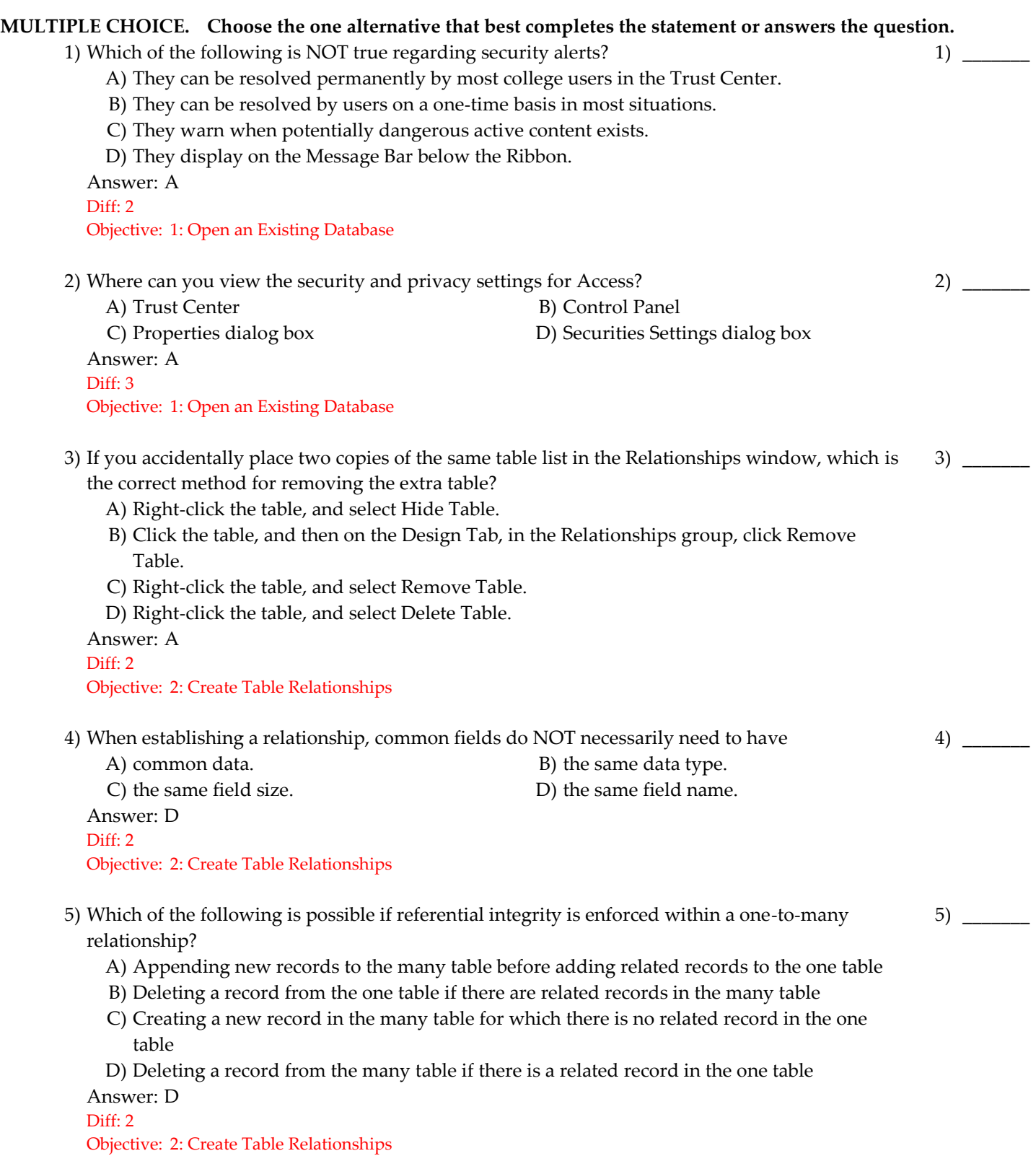

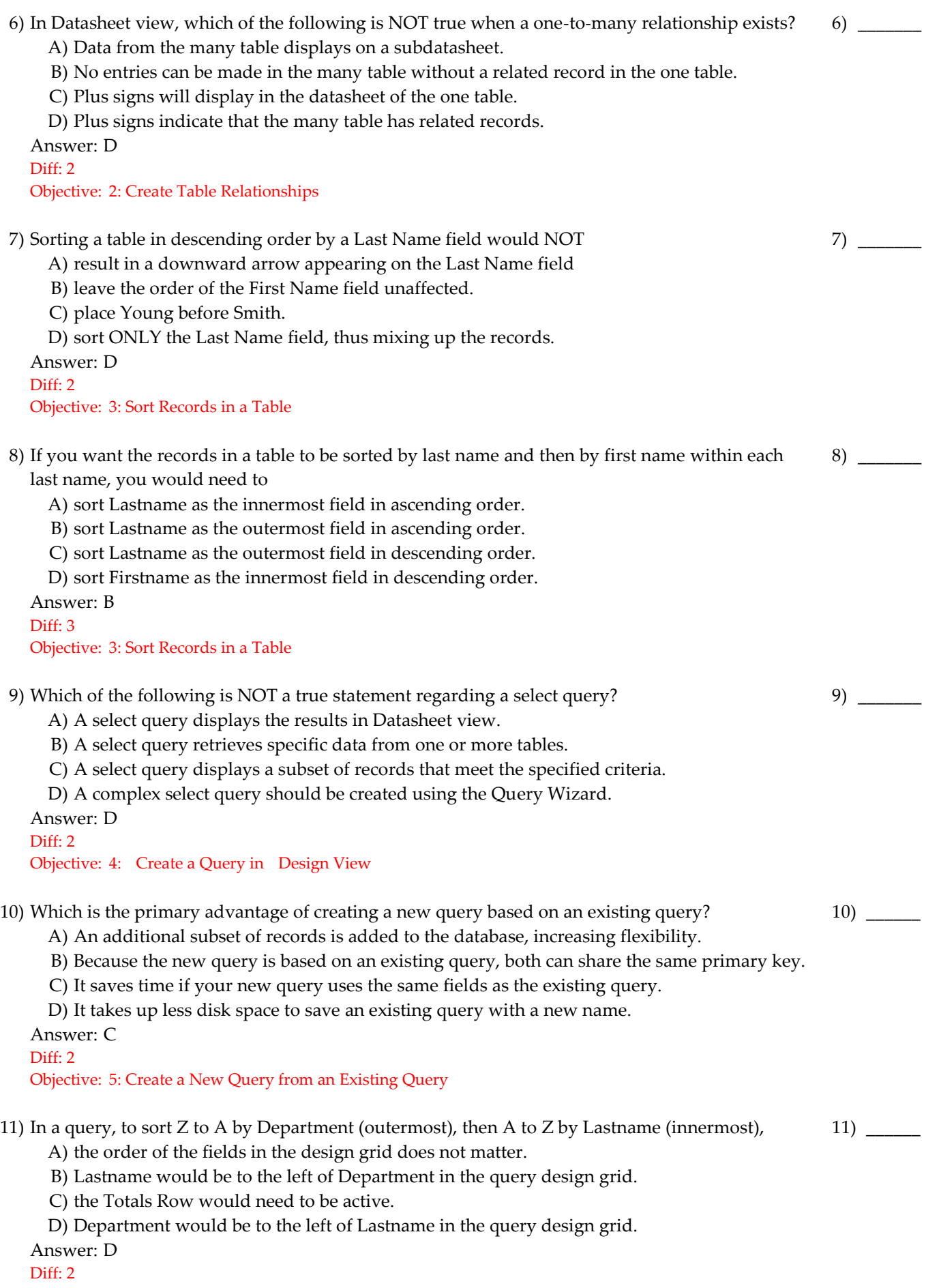

Objective: 6: Sort Query Results

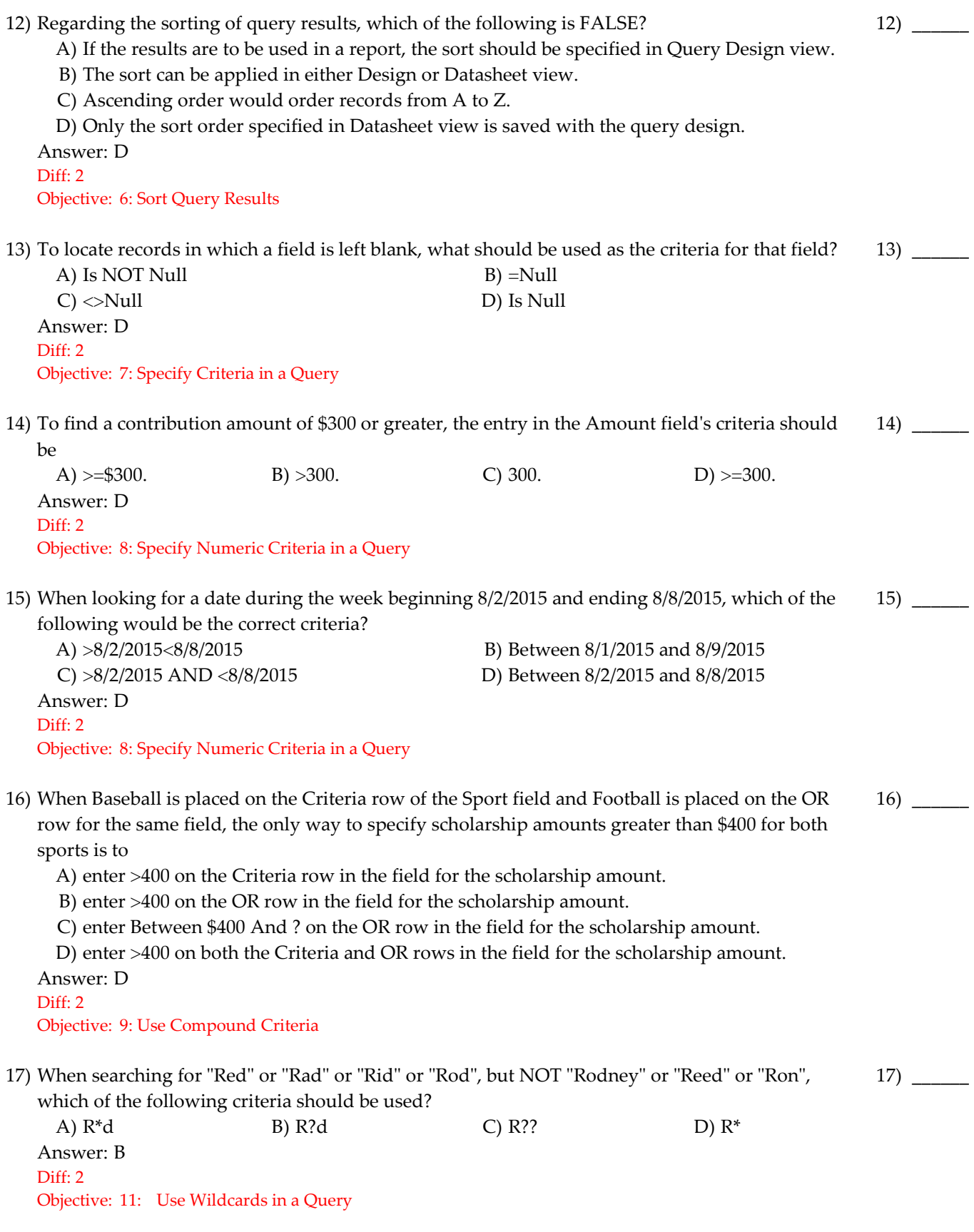

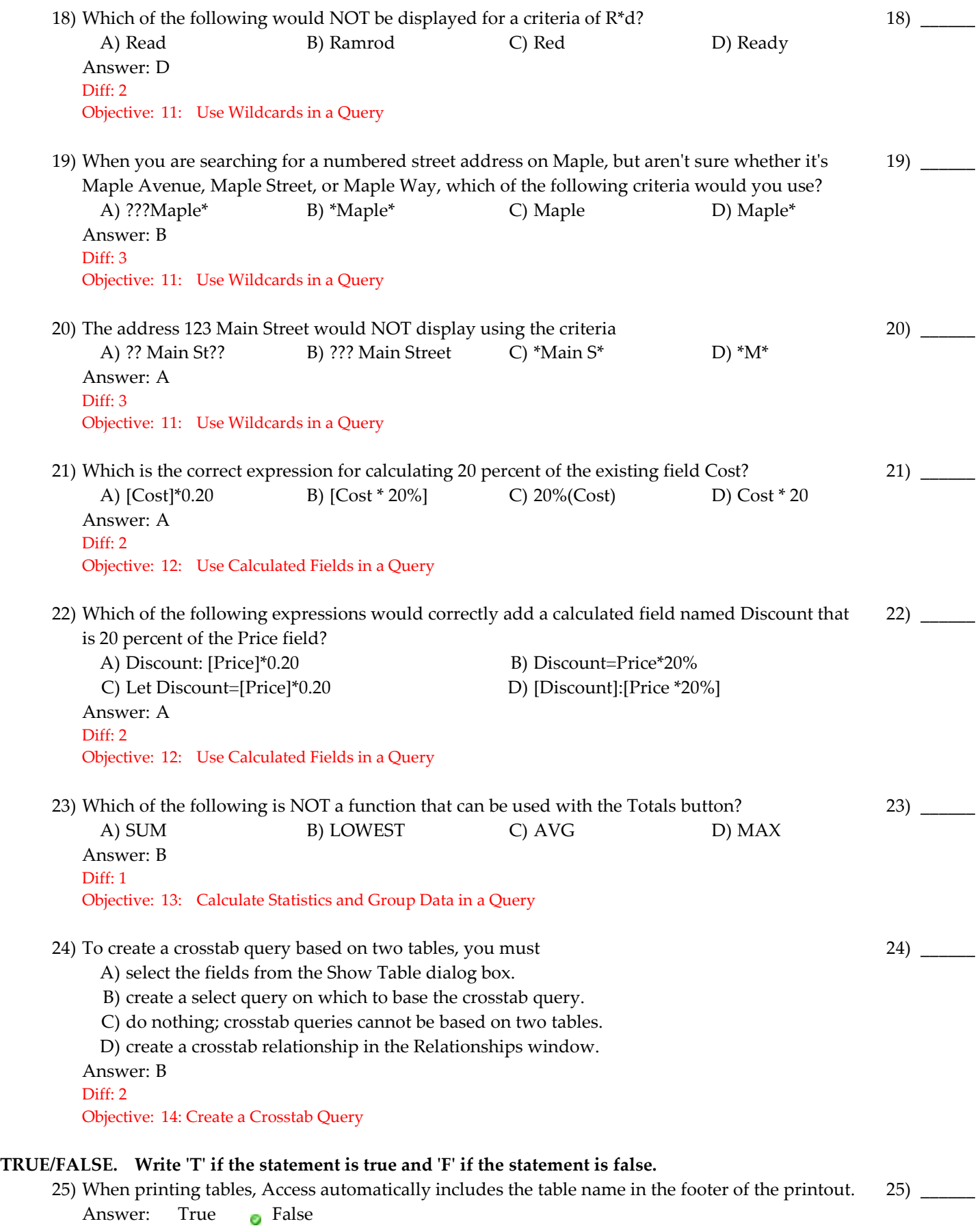

Diff: 2 Objective: 1: Open an Existing Database

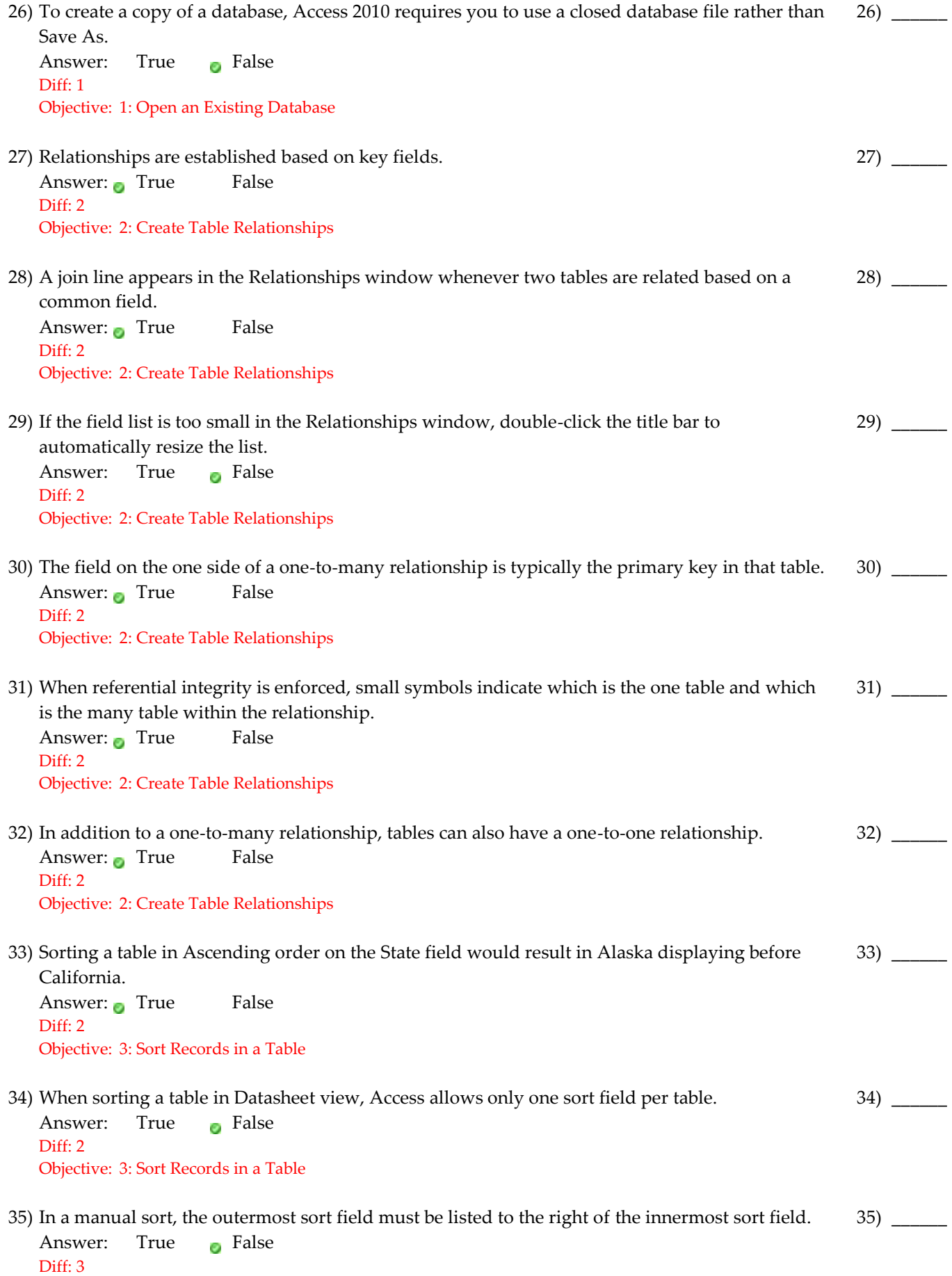

Objective: 3: Sort Records in a Table

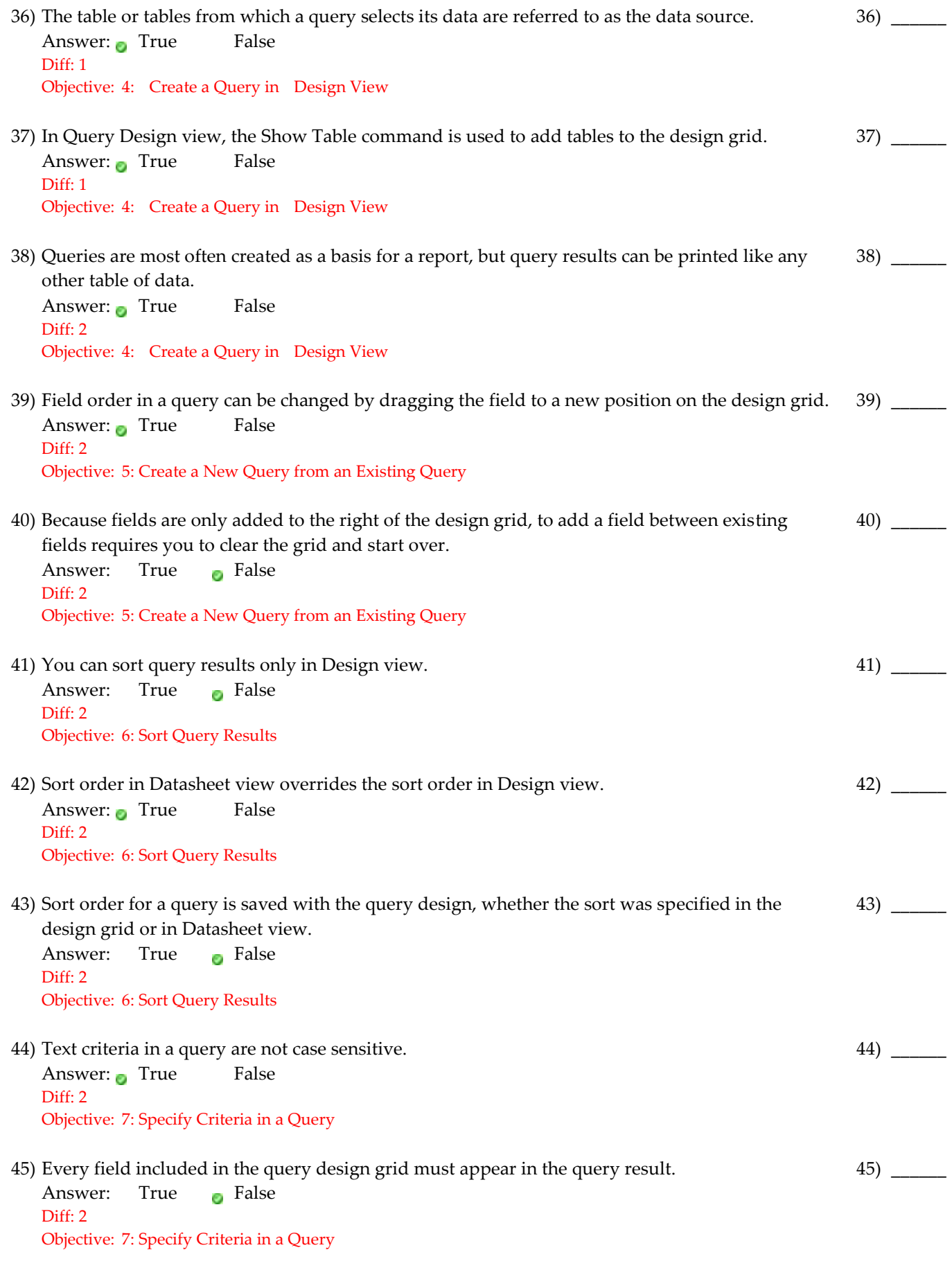

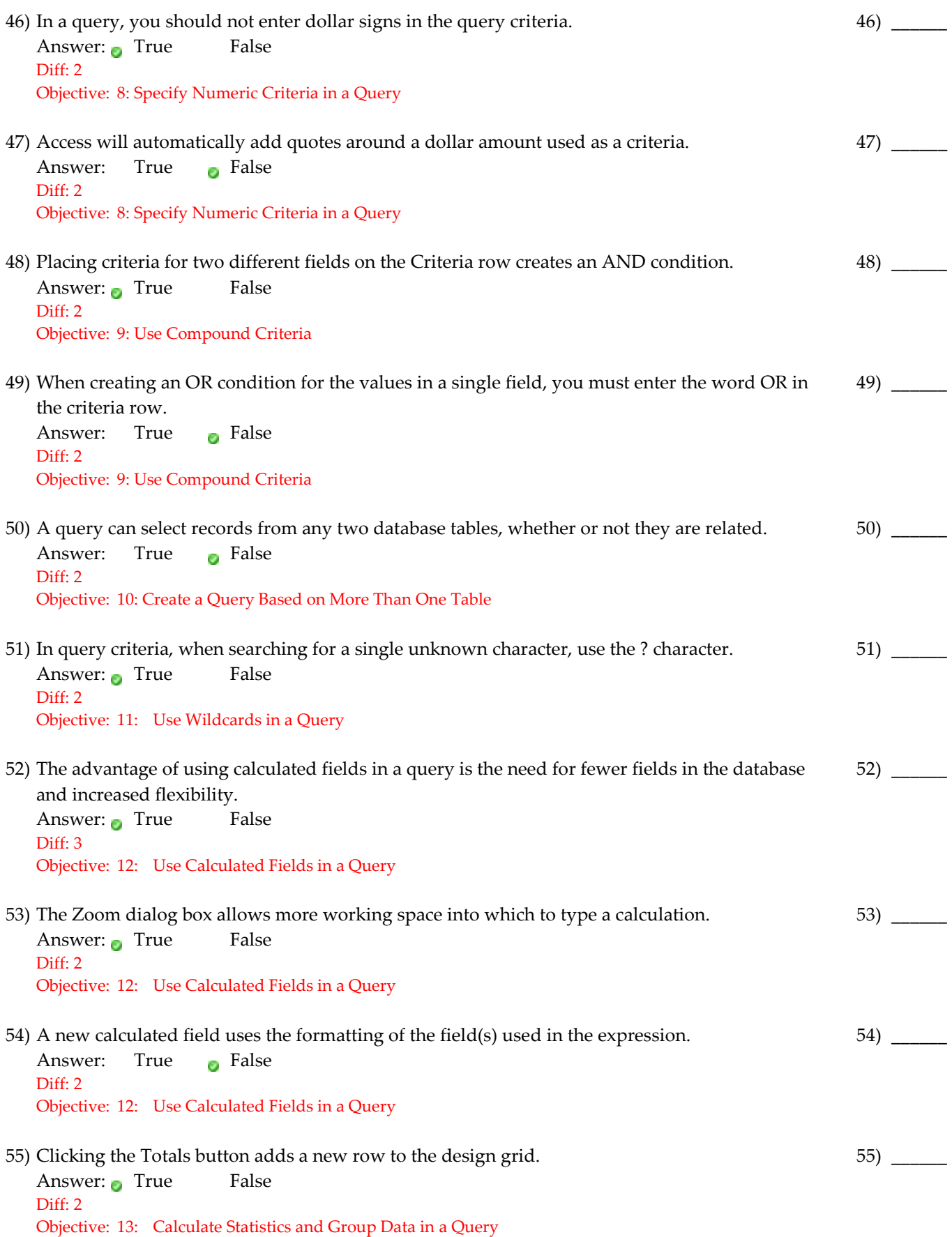

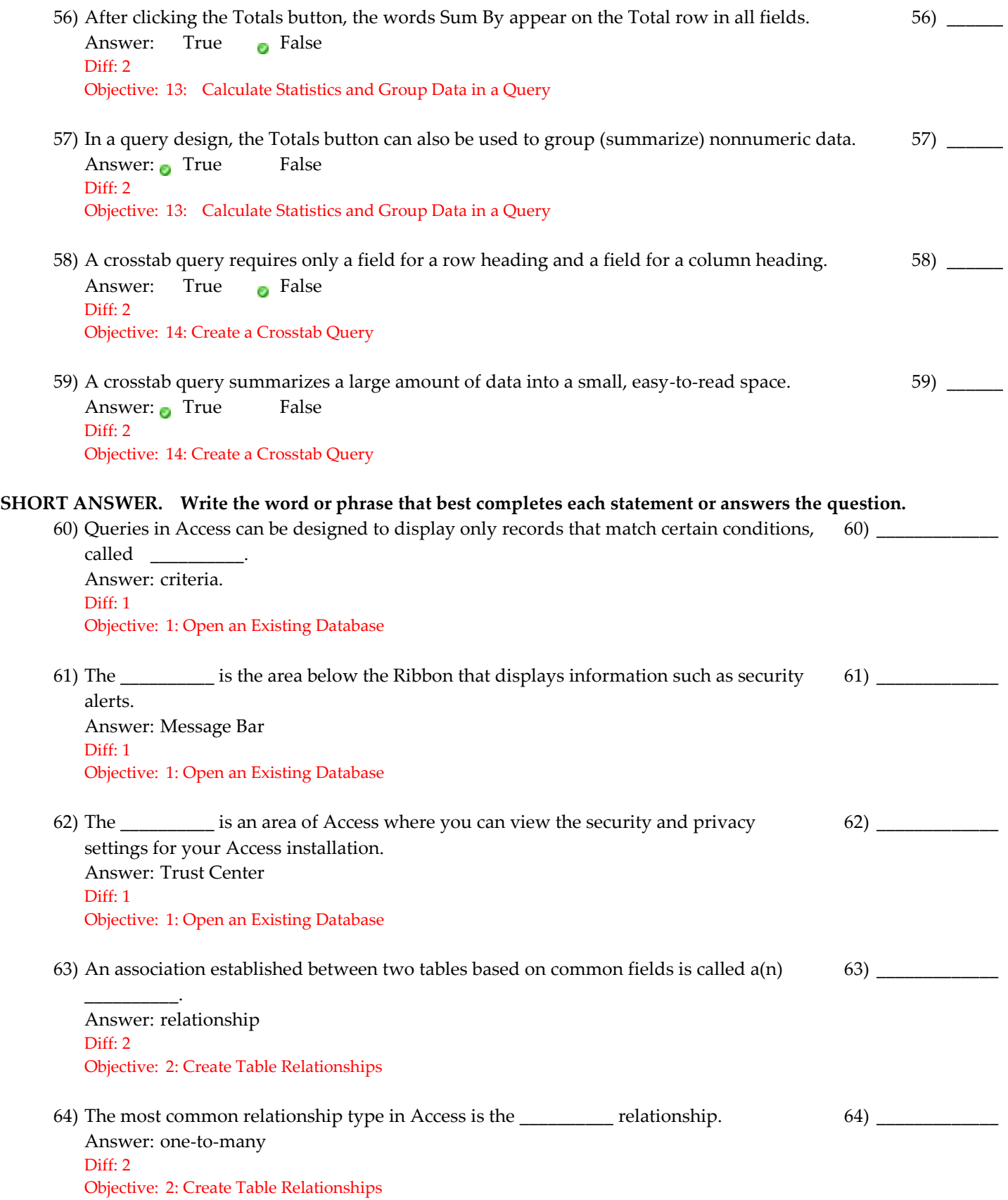

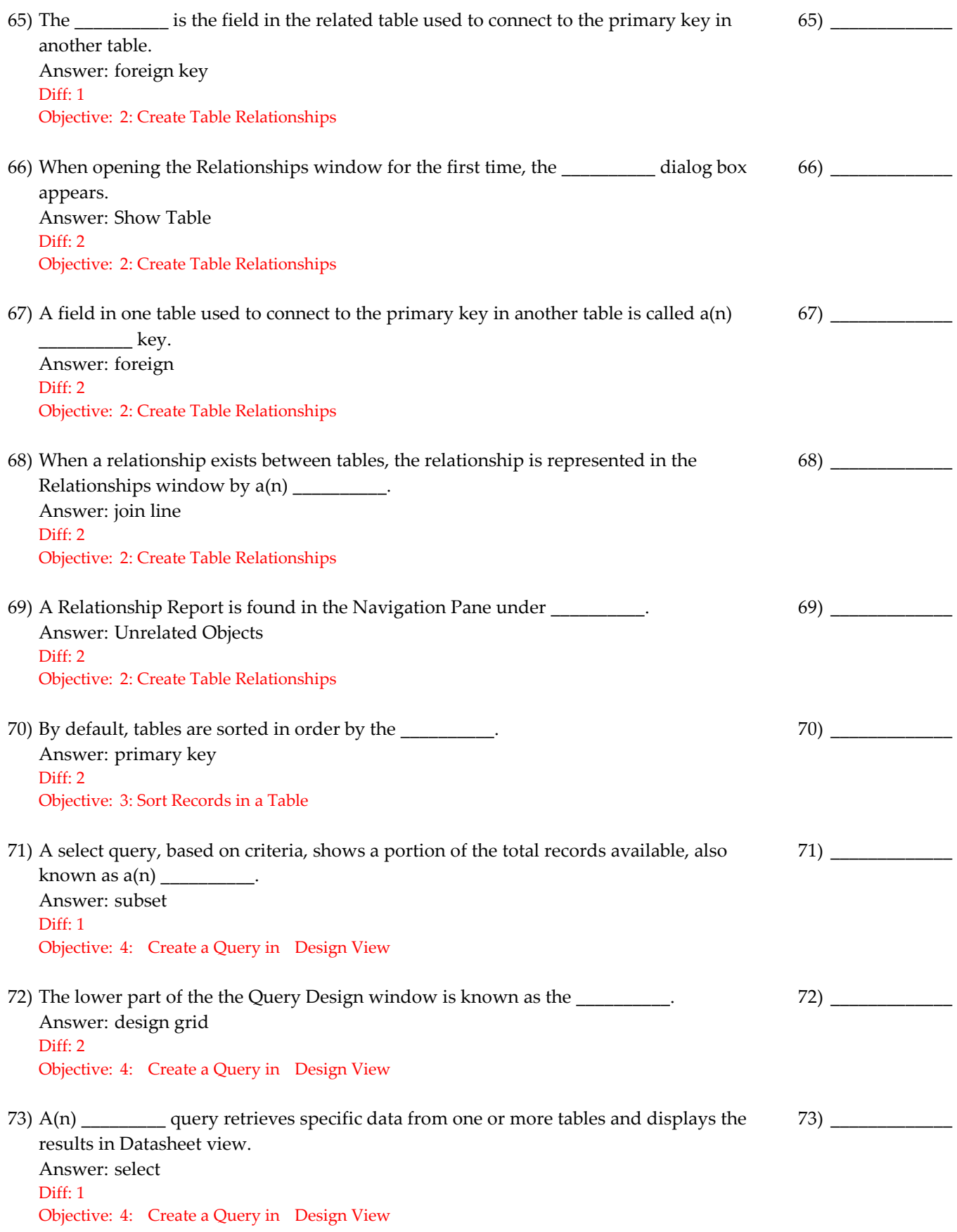

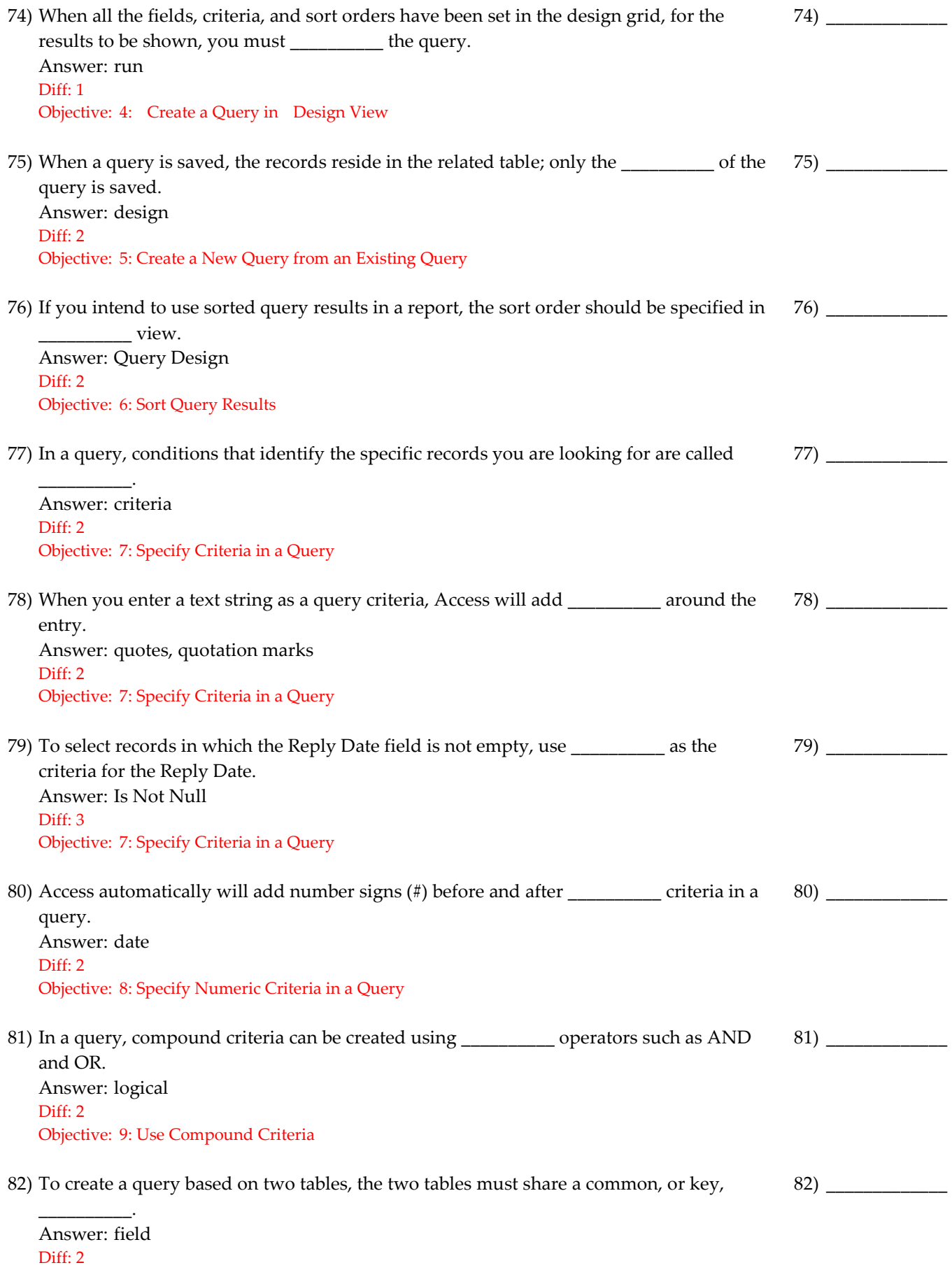

Objective: 10: Create a Query Based on More Than One Table

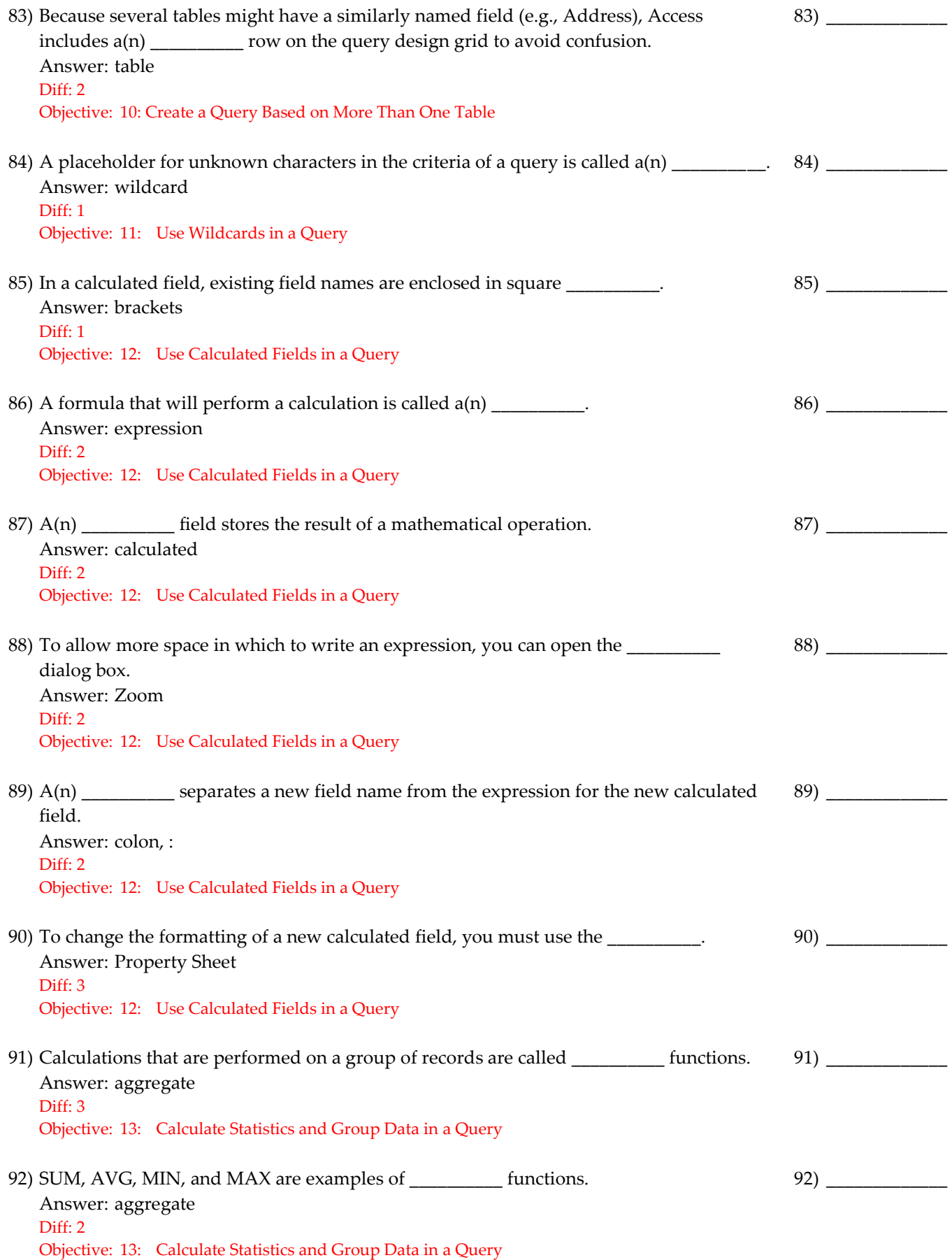

## 93) Match the following terms with their meaning:

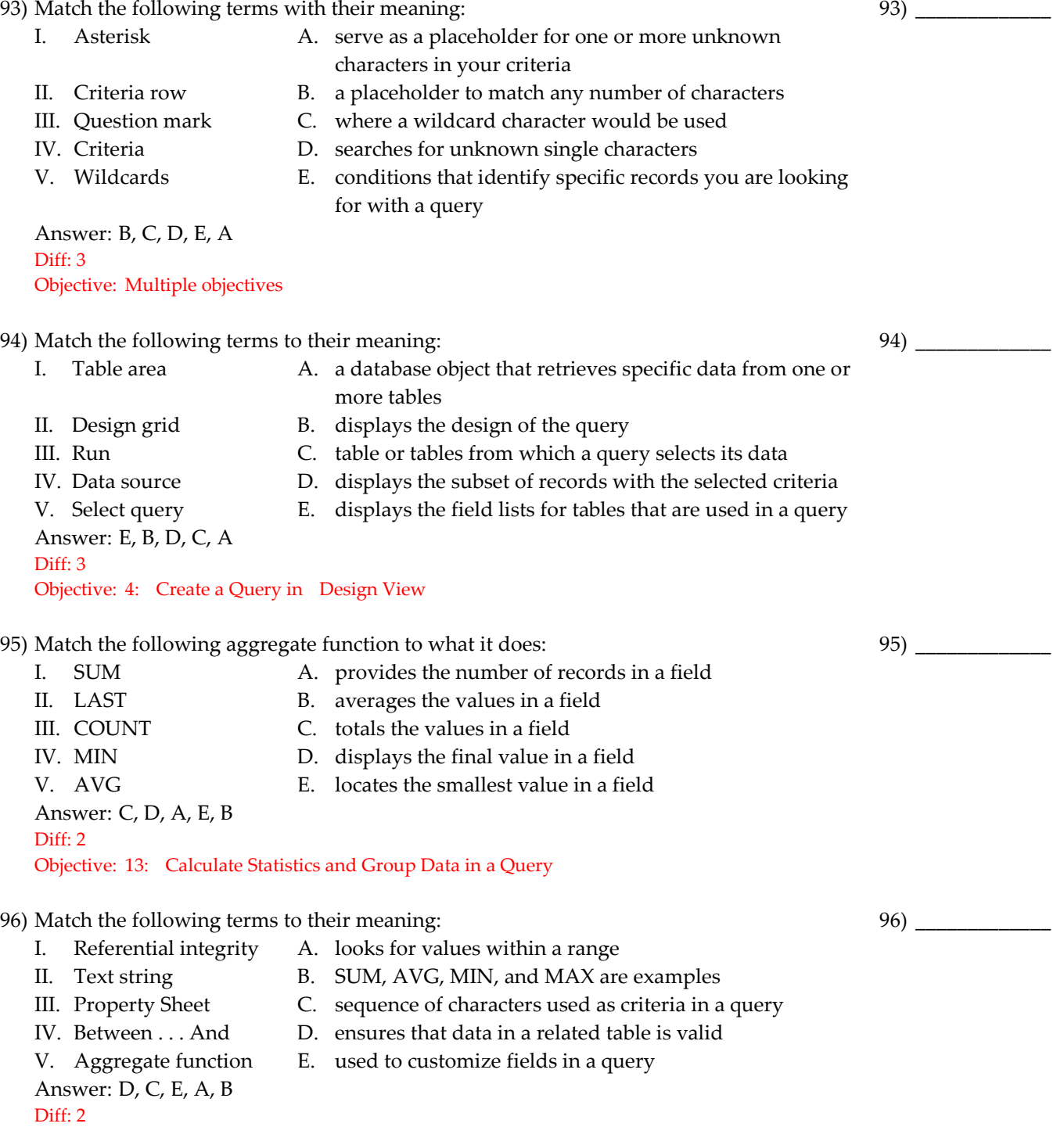

Objective: Multiple objectives

97) Match the following terms to their meaning:

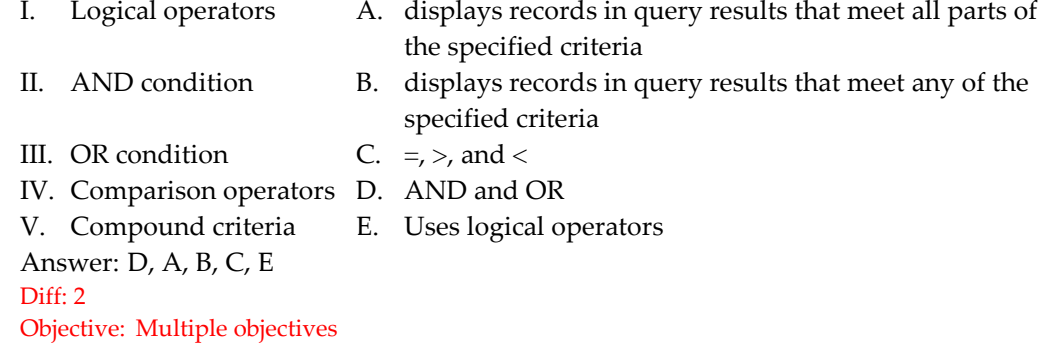

97) \_\_\_\_\_\_\_\_\_\_\_\_\_